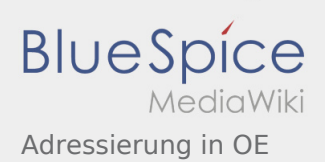

# Inhaltsverzeichnis

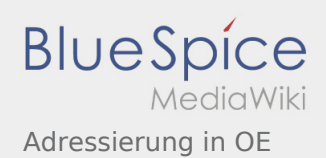

# Adressierung in OE

### **[Version vom 24. Juli 2016, 14:42 Uhr](https://wiki.oevsv.at/w/index.php?title=Adressierung_in_OE&oldid=14109) ([Quelltext](https://wiki.oevsv.at/w/index.php?title=Adressierung_in_OE&action=edit&oldid=14109)**

**[anzeigen\)](https://wiki.oevsv.at/w/index.php?title=Adressierung_in_OE&action=edit&oldid=14109)**

#### [OE3CTS](https://wiki.oevsv.at/wiki/Benutzer:OE3CTS) ([Diskussion](https://wiki.oevsv.at/w/index.php?title=Benutzer_Diskussion:OE3CTS&action=view) | [Beiträge\)](https://wiki.oevsv.at/wiki/Spezial:Beitr%C3%A4ge/OE3CTS)

(Die Seite wurde neu angelegt: "Kategorie:Digitaler [Backbone](https://wiki.oevsv.at/wiki/Kategorie:Digitaler_Backbone) Der Vollständigkeit halber sind auf dieser Seite die Adressbereiche dokumentiert.<br> Die Verwaltung/Vergabe erfolgt durch di…")

### **[Version vom 24. Juli 2016, 20:51 Uhr](https://wiki.oevsv.at/w/index.php?title=Adressierung_in_OE&oldid=14117) ([Quelltext](https://wiki.oevsv.at/w/index.php?title=Adressierung_in_OE&action=edit&oldid=14117) [anzeigen](https://wiki.oevsv.at/w/index.php?title=Adressierung_in_OE&action=edit&oldid=14117))** [OE3CTS](https://wiki.oevsv.at/wiki/Benutzer:OE3CTS) [\(Diskussion](https://wiki.oevsv.at/w/index.php?title=Benutzer_Diskussion:OE3CTS&action=view) | [Beiträge](https://wiki.oevsv.at/wiki/Spezial:Beitr%C3%A4ge/OE3CTS)) [Zum nächsten Versionsunterschied →](https://wiki.oevsv.at/w/index.php?title=Adressierung_in_OE&diff=next&oldid=14117)